## Protokoll fört vid ordinarie årsstämma för bostadsrättsföreningen Muttern 16

Stora gården, Måndag 16 maj 2022 kl. 18:00

- 1. Föreningens ordförande Thomas Eriksson hälsade medlemmarna välkomna och förklarade stämman öppnad.
- 2. Dagordningen godkändes enligt förslag (se bilaga1).
- 3. Thomas Eriksson valdes till stämmoordförande.
- 4. Kinga Festö valdes till protokollförare.
- 5. Kinga Festö och Rasmus Thord valdes till justerare tillika rösträknare.
- 6. Föreningsstämman ansåg att stämman blivit stadgeenligt utlyst.
- 7. Röstlängden fastställdes. 17 bostadsrättslägenheter var representerade på plats samt 2 stycken via fullmakt. (se bilaga 2).
- 8. Thomas Eriksson presenterade årsredovisningen, stämman lade den sedan till handlingarna.
- 9. Revisorns berättelse lades till handlingarna.
- 10. Föreningsstämman fastställde resultat- och balansräkning enligt styrelsens förslag.
- 11. Föreningsstämman fastställde resultatdispositionen enligt styrelsens förslag.
- 12. Föreningsstämman beviljade styrelsen ansvarsfrihet för verksamhetsåret 2021.
- 13. Föreningsstämman beslutade att fortsätta arvodera styrelsen samt internrevisorn med 1,5 inkomstbasbelopp för verksamhetsåret 2022.
- 14 Avgående styrelseledamöter: Kristina Hansson Unander avtackas.
- 15. Till ordinarie styrelseledamöter valdes: Thomas Eriksson (omval), Kinga Festö (omval), Erik Wahlberg (omval), Gustaf Rosell (omval) och Rasmus Thord (nyval) inga suppleanter valdes.
- 16. Till internrevisor valdes Donald Lavery (omval). Ingen internrevisorsuppleant valdes. Till extern revisor omvaldes BoRevision.
- 17. Till valberedning valdes Michael Engdahl samt Peter Letmark (omval).
- 18. Det fanns inte någon av styrelsen hänskjuten fråga till stämman inte heller något anmält ärende från föreningsmedlem.
- 19. Stämmoordförande Thomas Eriksson tackade alla närvarande och avslutade stämman.

Kinga Festö Thomas Eriksson Kinga Festö Rasmus Thord
Protokollförare Stämmoordförande Justerare Justerare

### Stockholm 2022-05-02

## Bilaga 1.

Kallelse till årsstämma för Bostadsrättsföreningen Muttern 16

Måndagen den 16 maj 2022 kl. 19

Stora Gården, Högalidsgatan 40B

#### Mötesordning:

- 1. Öppnande
- 2. Godkännande av dagordningen
- 3. Val av stämmoordförande
- 4. Anmälan av stämmoordförandens val av protokollförare
- 5. Val av två justerare tillika rösträknare
- 6. Fråga om stämman blivit stadgeenligt utlyst
- 7. Fastställande av röstlängd
- 8. Föredragning av styrelsens årsredovisning
- 9. Föredragning av revisorns berättelse
- 10. Beslut om fastställande av resultat- och balansräkning
- 11. Beslut om resultatdisposition
- 12. Beslut om ansvarsfrihet för styrelsen
- 13. Beslut om arvoden åt styrelsen och revisorer för nästkommande verksamhetsår
- 14. Avtackning avgående styrelseledamöter.
- 15. Val av styrelseledamöter och suppleanter
- 16. Val av revisorer och revisorssuppleant
- 17. Val av valberedning
- 18. Av styrelsen till stämman hänskjutna frågor samt av föreningsmedlem anmält ärende
- 19. Avslutande

# Verification

Transaction 09222115557469681615

#### Document

#### 2021 Årsmöte 2022.05.16

Main document 2 pages Initiated on 2022-05-19 19:33:53 CEST (+0200) by Kinga Festö (KF) Finalised on 2022-05-20 07:11:35 CEST (+0200)

#### Medlemsförteckning 2022.05.16 röstlängd

Attachment 1 3 pages Merged with the main document Attached by Kinga Festö (KF)

# Signing parties

#### Kinga Festö (KF)

brf muttern 16 kinga.festo@gmail.com Signed 2022-05-19 19:33:54 CEST (+0200)

# Thomas Eriksson (TE)

sermingpartners@gmail.com Signed 2022-05-20 07:11:35 CEST (+0200)

#### Rasmus Thord (RT)

rasmus@rasmusthord.com Signed 2022-05-19 21:23:32 CEST (+0200)

This verification was issued by Scrive. Information in italics has been safely verified by Scrive. For more information/evidence about this document see the concealed attachments. Use a PDF-reader such as Adobe Reader that can show concealed attachments to view the attachments. Please observe that if the document is printed, the integrity of such printed copy cannot be verified as per the below and that a basic print-out lacks the contents of the concealed attachments. The digital signature (electronic seal) ensures that the integrity of this document, including the concealed attachments, can be proven mathematically and independently of Scrive. For your convenience Scrive also provides a service that enables you to automatically verify the document's integrity at: https://scrive.com/verify

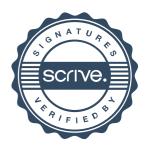

| Nr                   | Namn                                                       | Lgh              | Närvaro | Fullmakt |
|----------------------|------------------------------------------------------------|------------------|---------|----------|
| 3                    | Berglund, Monica                                           | A:1101           | Х       |          |
| 4                    | Darko, Manakovski                                          | A:1102           |         |          |
|                      |                                                            |                  |         |          |
| 5                    | Kalldin, Karin/Wikström Elin                               | A:1103           |         |          |
| 3                    | Jonas Bouvin /Ida Skalk                                    | A:1104           |         |          |
| 7                    | Grönvall, Henrik/ Stefan Lindskog                          | A:1201           |         |          |
| 8                    | Norlin, Jenny/ Norlin Lena                                 | A:1202           |         |          |
| 9                    | Axelsson, Agneta                                           | A:1203           |         |          |
| 10                   | Astrid Wickström /Helena Wickström/Nicholas Wickström      | A:1204           |         |          |
| 11                   | Björn Lindman                                              | A:1301           | X       |          |
| 12                   | Basoalto, Nestor                                           | A:1302           |         |          |
| 12                   | Mansikkaviita, Ari                                         | A:1302           |         |          |
| 13                   | Strömer, Jack                                              | A:1303           |         |          |
| 14                   | Nyléus, Elisabet                                           | A:1304           | X       |          |
| 15                   | Nilsson, Ulrica                                            | A:1401           | Χ       |          |
| 16                   | Magnussson, Maria                                          | A:1402           |         | Х        |
| 18                   | Gustaf Rosell                                              | A:1404           |         |          |
| 19                   | Lavery, Donald                                             | A:1501           | X       |          |
| 20                   | Letmark, Peter                                             | A:1502           |         |          |
| 21                   | Borgelin, Hans                                             | A:1503           |         |          |
| 22                   | Nyléus, Elisabet                                           | A:1504           |         |          |
| 24                   | Torkkel, Päivi                                             | B:1101           |         |          |
| 26                   | Flygare, Kersti                                            | B:1201           |         |          |
| 27                   | Flygare, Kersti                                            | B:1202           |         |          |
| 28                   | Festö, Kinga/Michael Engdahl                               | B:1301           | X       |          |
| 29                   | Festö, Kinga/Michael Engdahl                               | B:1302           |         |          |
| 30                   | John Strand/Karin Hassel                                   | B:1401           |         |          |
| 32                   | Gerdén, Mara Lee /Rasmus Thord                             | B:1501           | Х       |          |
| 33                   | Andersson, Essie                                           | B:1502           |         |          |
| 35                   | Roos David/Ida Lupke                                       | C:1001           | Х       | V        |
| 34                   | Olofsson, Lina                                             | C:1002           |         | Х        |
| 36                   | Jonas Bouvin                                               | C:1101           |         |          |
| 36                   | Ida Skalk                                                  | C:1101           |         |          |
| 37                   | Näslund, Anders/Sonja Näslund                              | C:1102           |         |          |
| 38                   | Munther, Ulrik/Claes Holmén                                | C:1103           |         |          |
| 39                   | Gunilla Esko/Isolde Andersson                              | C:1201           |         |          |
| 40                   | Andersson Lilliehorn, Gustav/Andersson Lilliehorn, Astrid  | C:1202           |         |          |
| 41                   | Clara Jönsson/ Lena Jönsson/Thorbjörn Jönsson              | C:1203<br>C:1301 |         |          |
| 42<br>42             | Wahlberg, Erik                                             | C:1301           |         |          |
| 43                   | Ebba Ragnarsson                                            |                  |         |          |
| 44<br>45             | Bylin Diffner, Lena                                        | C:1303           | Х       |          |
| <del>1</del> 5<br>46 | Engberg, Björn<br>Jonasson, Hanna                          | D:1003<br>D:1004 |         |          |
| <del>40</del><br>47  | Danielsson, Fredrik                                        | D:1004<br>D:1001 | Х       |          |
| <del>+7</del><br>48  | Persson, Anders/Laila Persson                              | D:1001<br>D:1002 | ^       |          |
| <del>48</del><br>49  | Peter Stjernfeldt/Evelina Stejrnfeldt                      | D:1002<br>D:1101 |         |          |
| 4 <u>9</u><br>50     | Vesterlund, Liselotte                                      | D:1101<br>D:1102 | Х       |          |
| 50<br>51             | Sofia Laurén                                               | D:1102<br>D:1103 | ^       | 1        |
| 53                   | Lydia von Lode/Leif Torbjörn Claesson                      | D:1103<br>D:1201 | Х       |          |
| 54                   | Elena Hoffer                                               | D:1201<br>D:1202 | ^       |          |
| 55                   | Alberyd, Lars, Annelie Östlund                             | D:1202<br>D:1203 |         |          |
| 57                   | Dina Oetterli/ Ann-Charlotte Oetterli                      | D:1203<br>D:1301 |         |          |
| 58                   | Siri Sandberg/Björn Sandberg/Torun Birgitta Torbjörnsdotte |                  | Х       |          |
| 59                   | Ängeby, Kristian/Gunilla Bergh                             | D:1302<br>D:1303 | ^       |          |
| 59<br>50             | Julia Atiyeh                                               | D:1303           | Х       |          |
| 50<br>52             | Christofer Edeus, Nina Persson                             | D:1304<br>D:1401 | X       |          |
| 64                   | John Sandberg                                              | A:1601           | ^       |          |
| 65                   | Eriksson, Thomas, Ann Charlotte Ljung Eriksson             | A:1601<br>A:1602 | Х       | 1        |
| JU                   | jenkoson, momas, ann onanone ejung enkoson                 | A. 100Z          | ^       |          |

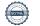

66 Joakim Wahlström B:1601 X

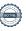

17 närvaro 2 fullmakter